# **MINISTERIO HACIENDA**

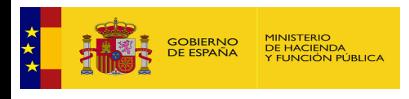

PMP y Morosidad.

- 07-37-000-DD-000-Diputación Prov. de Salamanca (DIR3: L02000037)
- [Enviar Incidencia](javascript:__doPostBack()
- [Ayuda](https://serviciostelematicosext.hacienda.gob.es/SGCIEF/Morosidad/ayuda/Ayuda%20Morosidad%20PMP.pdf)
- [Salir](javascript:__doPostBack()
- [Inicio](https://serviciostelematicosext.hacienda.gob.es/SGCIEF/Morosidad/entrada.aspx)
- [Captura](https://serviciostelematicosext.hacienda.gob.es/SGCIEF/Morosidad/Captura/MenuCaptura.aspx)
	- $\overline{\text{PMP}}$  $\overline{\text{PMP}}$  $\overline{\text{PMP}}$
	- **[Morosidad](https://serviciostelematicosext.hacienda.gob.es/SGCIEF/Morosidad/Captura/MorosidadListaPeriodos.aspx)**

## **Informe de Morosidad Segundo trimestre de 2022 (O. Aut. Prov. Recau. y Gest. Tributaria (REGTSA))**

Si desea enviar los datos en formato XML, seleccione el fichero y pulse el botón de enviar. Los datos actualmente grabados serán sustituidos por los del fichero que envía.

Examinar… No se ha seleccionado ningún archivo. Cargar fichero XML

### **a) Pagos Realizados en el Periodo:**

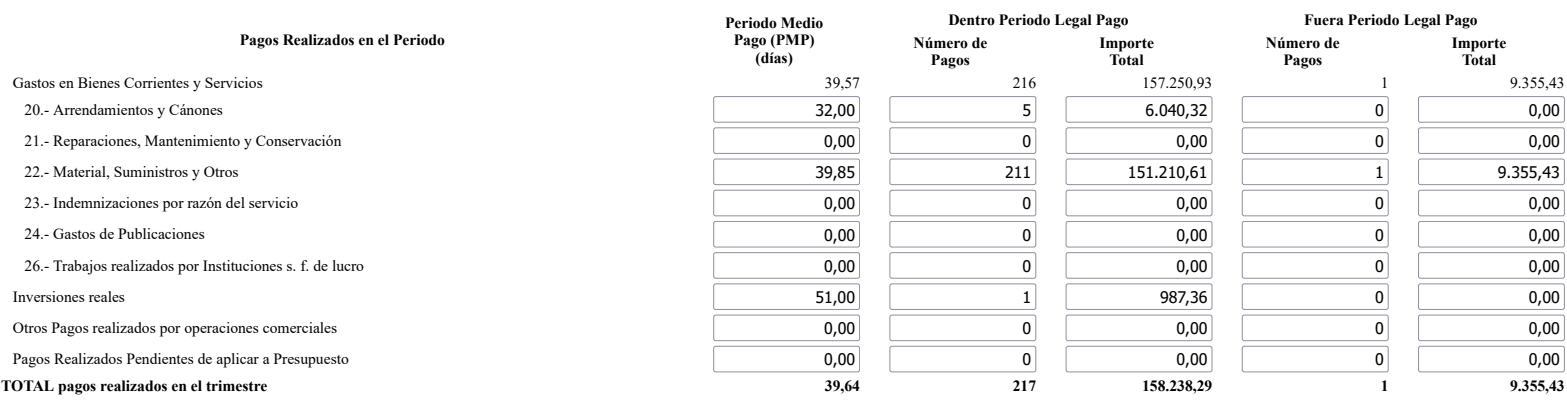

## **b) Intereses de Demora Pagados en el Periodo:**

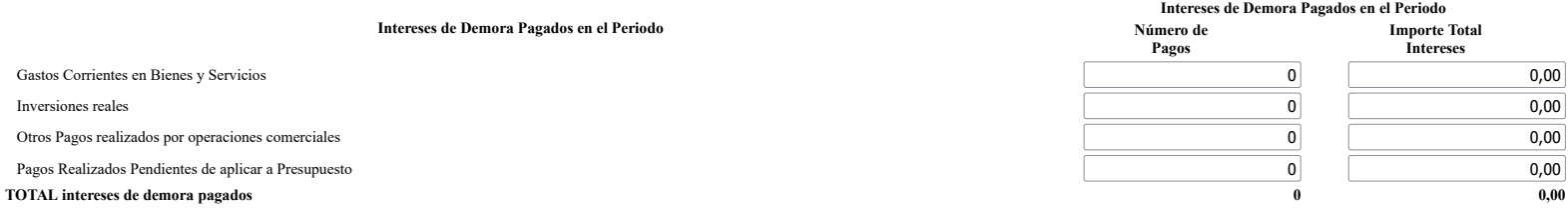

#### **c) Facturas o Documentos Justificativos Pendientes de Pago al Final del Periodo:**

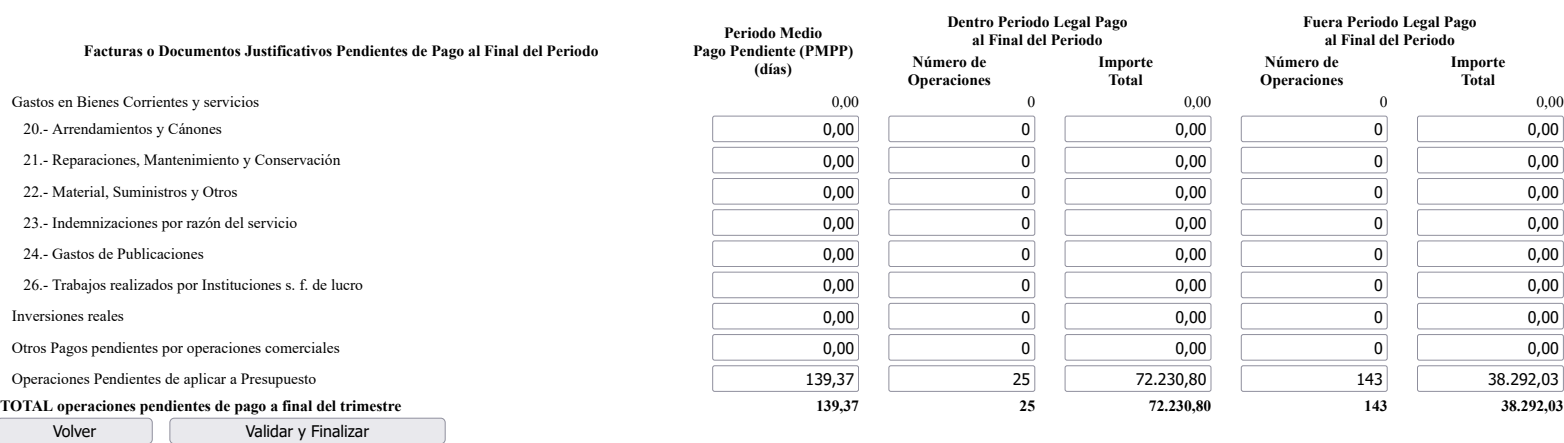

# **Ministerio de Hacienda**

- [Accesibilidad](https://serviciostelematicosext.hacienda.gob.es/SGCIEF/Morosidad/Marco/aspx/Accesibilidad.aspx)
- v 1.1.65- SE m2.1.13
- •